# Cheatography

### C# / Selenium Cheat Sheet by [deadairx](http://www.cheatography.com/deadairx/) via [cheatography.com/39568/cs/12283/](http://www.cheatography.com/deadairx/cheat-sheets/c-selenium)

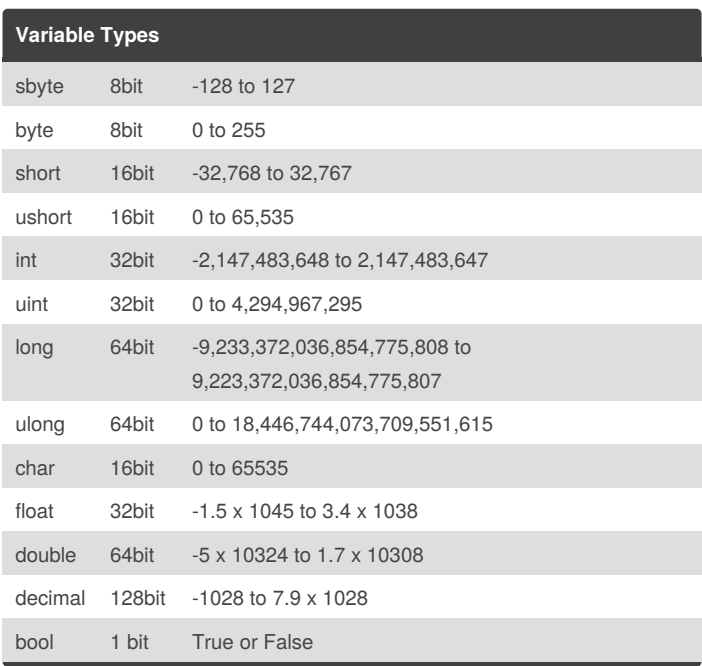

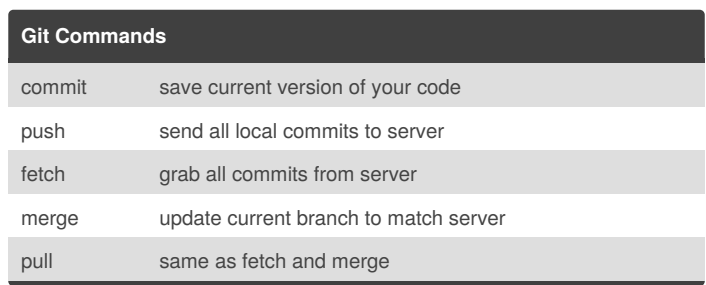

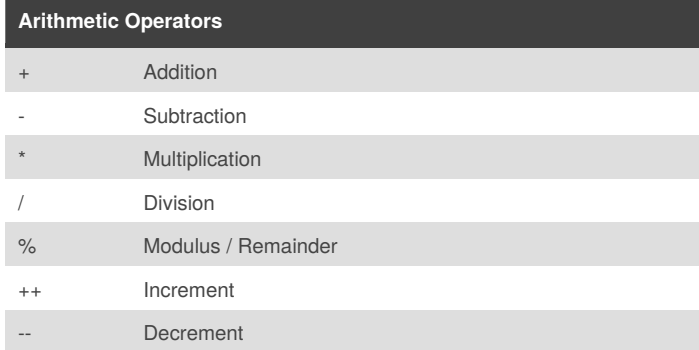

#### **Declare Variables**

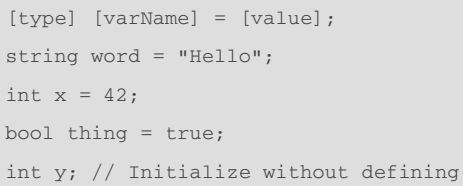

### **General Stuff**

PascalCase

camelCase

method()

#### **Selenium**

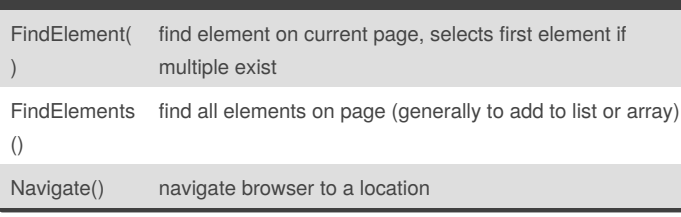

# int  $A = 10$ ; **Try** try **for code that has a possibility to fail** catch (Exception e) code that runs if the try failed finally code that runs regardless of try pass or fail

 $+=$  Add and Assign  $A += 10$  is similar to  $A = A + 10$  $-$  Subtract and Assign  $A - 10$  is similar to  $A = A - 10$ \*= Multiply and Assign A *= 10 is similar to A = A*10  $/$ = Divide and Assign  $A / = 10$  is similar to A = A / 10

#### **Creating a Method**

**Assignment operators**

= Simple Assignment A = 10

```
[privacy] [static?] [returnType] [name]([varType?]
[varName?])
public static string helloWorld()
{
    return "word";
}
private void login(string user, string pass)
{
    driver.FindElement...
```
ClassName

Id Name

**CssSelector** 

XPath

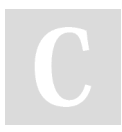

# By **deadairx**

**Hierarchy of Element Identifiers**

[cheatography.com/deadairx/](http://www.cheatography.com/deadairx/)

Not published yet. Last updated 14th July, 2017. Page 1 of 2.

}

Sponsored by **CrosswordCheats.com** Learn to solve cryptic crosswords! <http://crosswordcheats.com>

# Cheatography

# C# / Selenium Cheat Sheet by [deadairx](http://www.cheatography.com/deadairx/) via [cheatography.com/39568/cs/12283/](http://www.cheatography.com/deadairx/cheat-sheets/c-selenium)

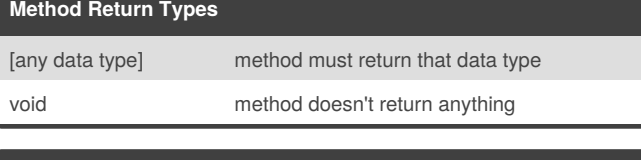

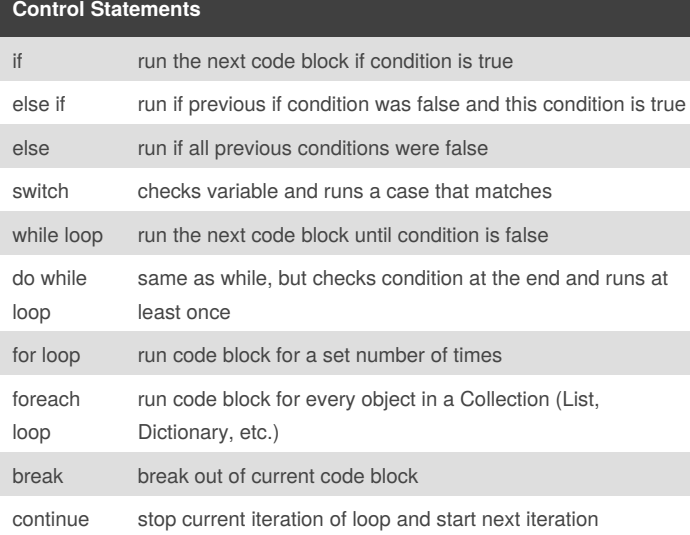

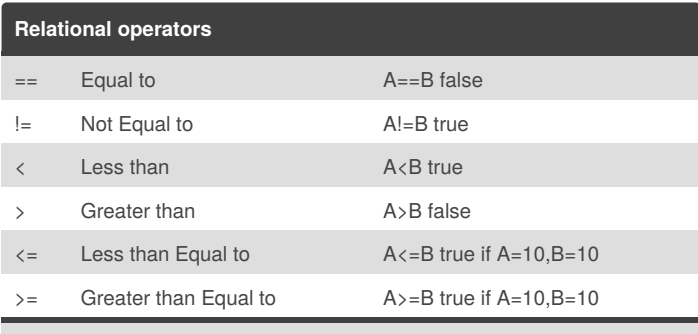

int A=10, B=20;

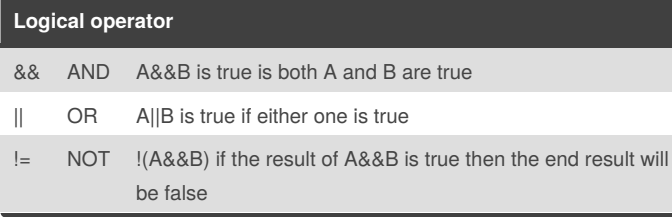

#### By **deadairx**

[cheatography.com/deadairx/](http://www.cheatography.com/deadairx/)

Not published yet. Last updated 14th July, 2017. Page 2 of 2.

Sponsored by **CrosswordCheats.com**

Learn to solve cryptic crosswords! <http://crosswordcheats.com>